# **Final Cut Pro 5 En gang noter:**

# **Noter til Total Training**

Tastatur taster (til venstre for mellemrum tasten):

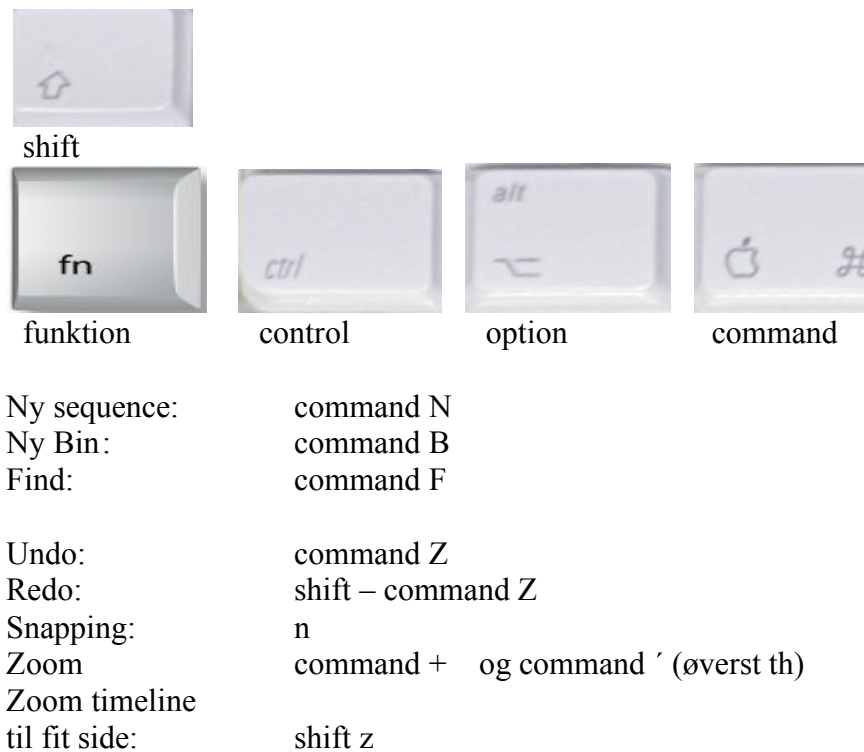

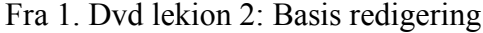

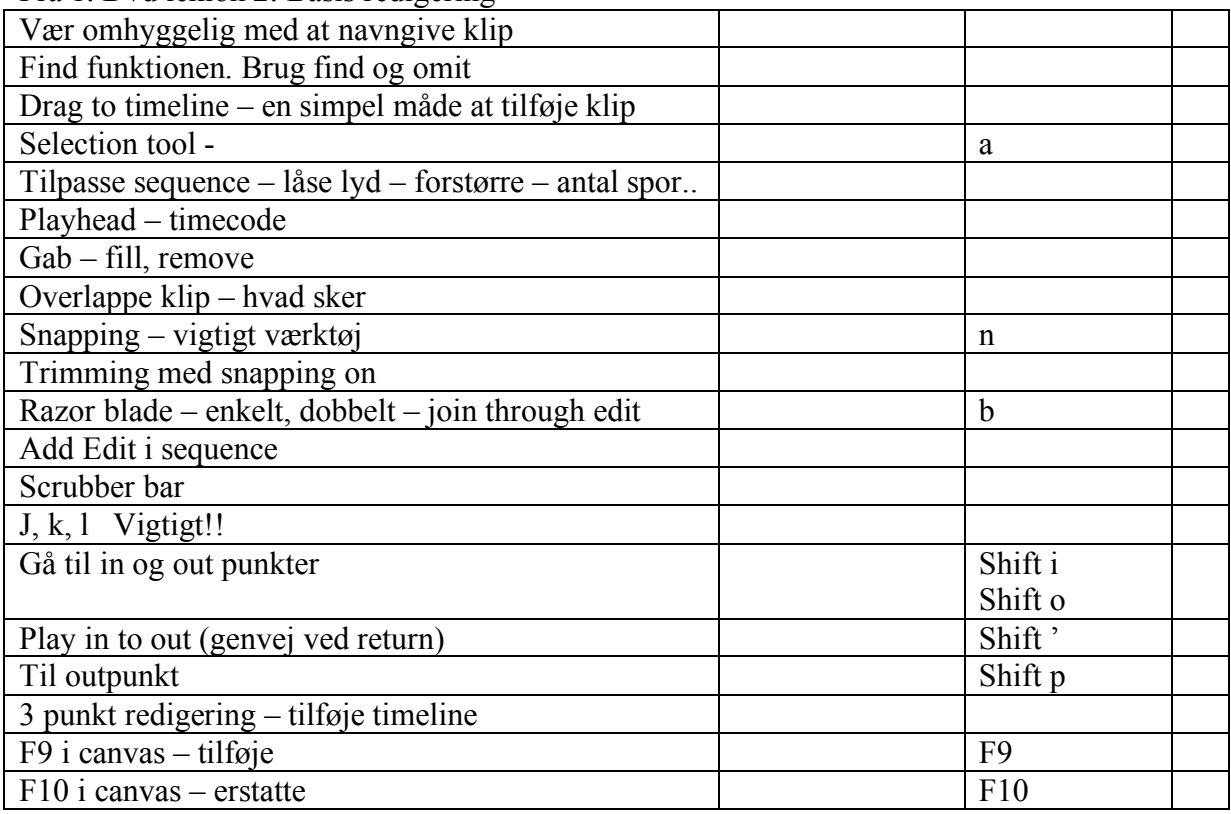

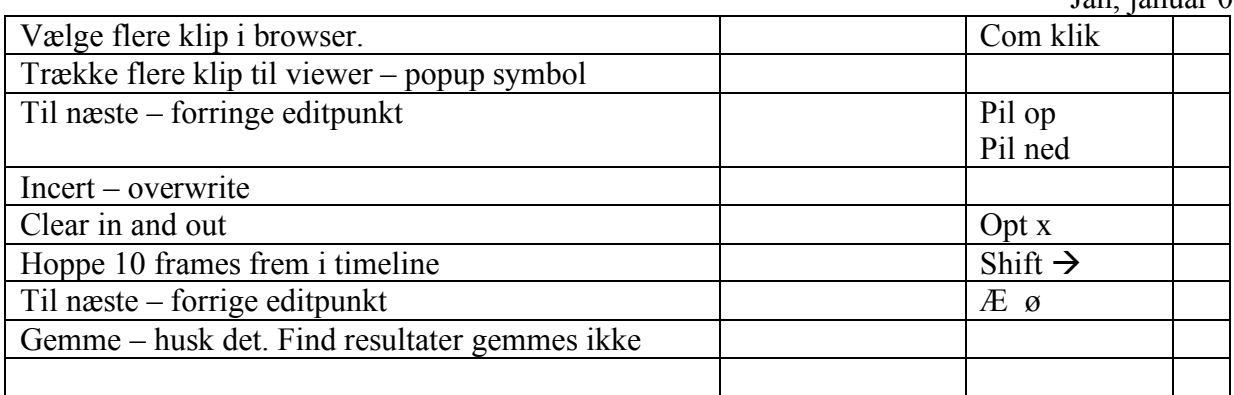

### Fra 1. Dvd lekion 3: Browser og viewer

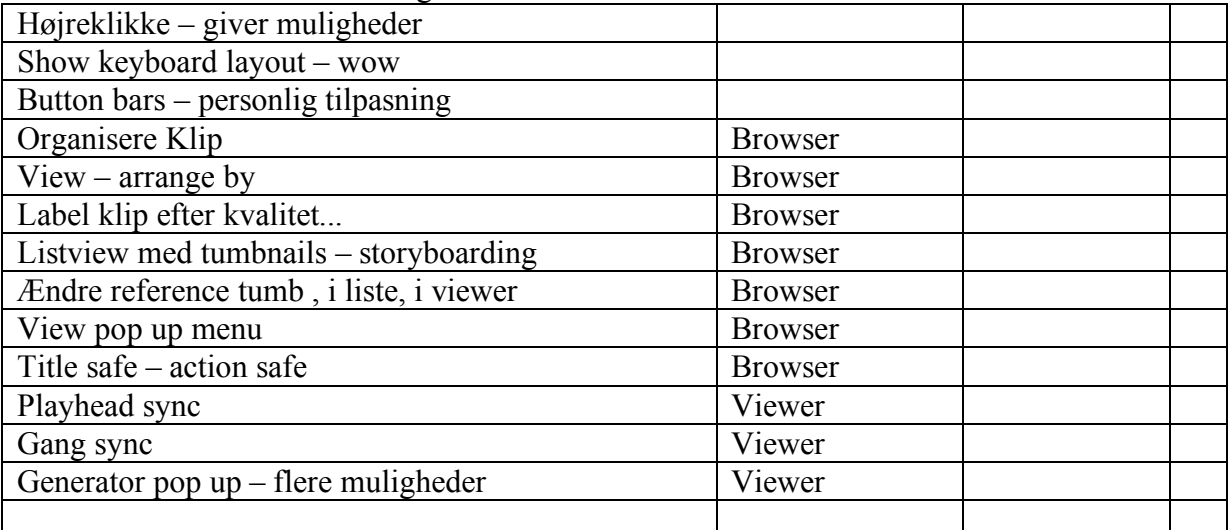

# Fra 1. DVD lektion 4: Timeline

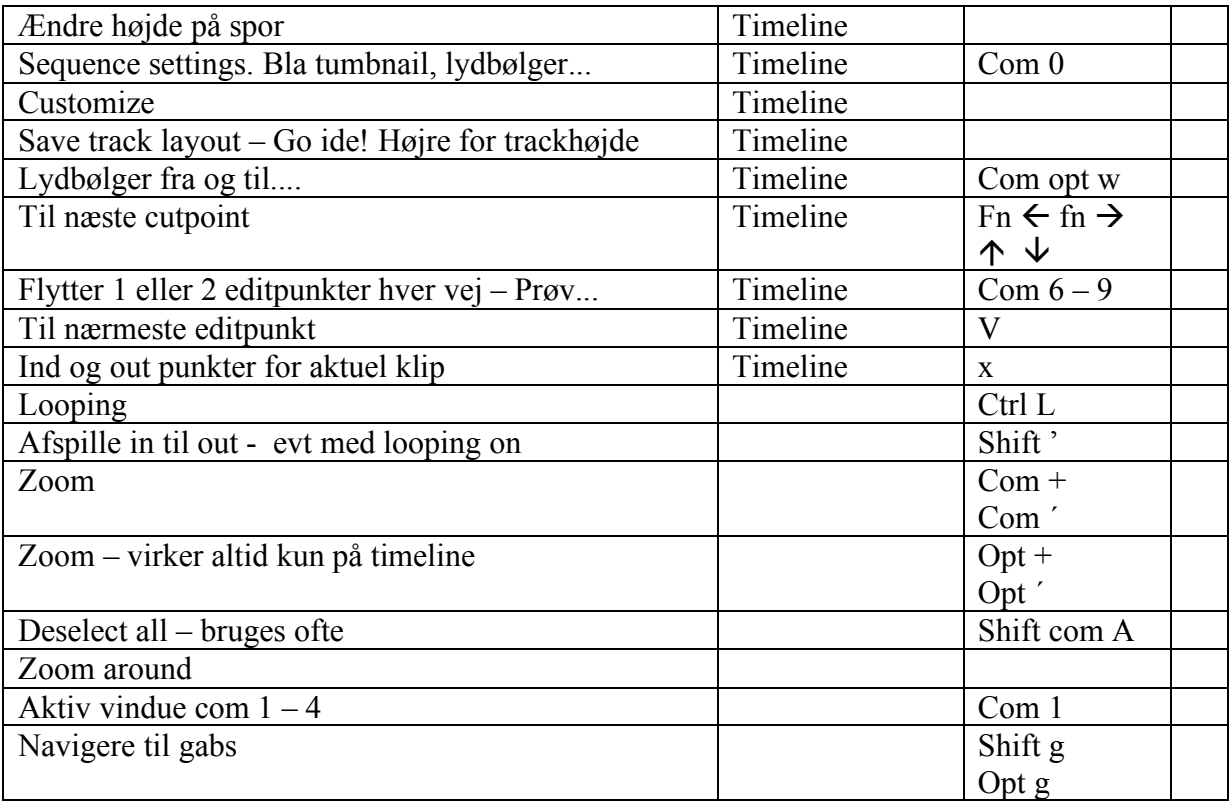

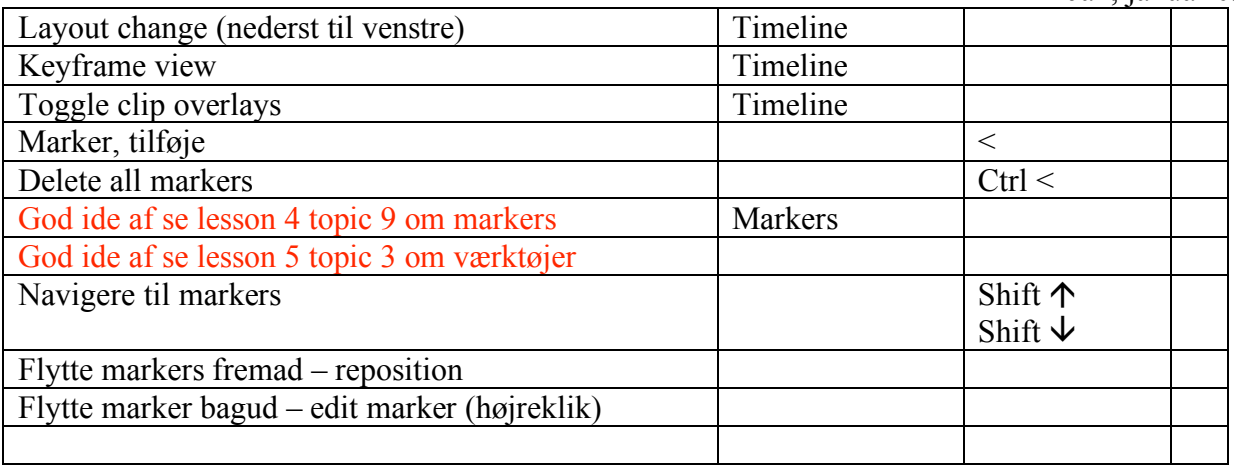

Fra 1. DVD lektion 5: Værktøj

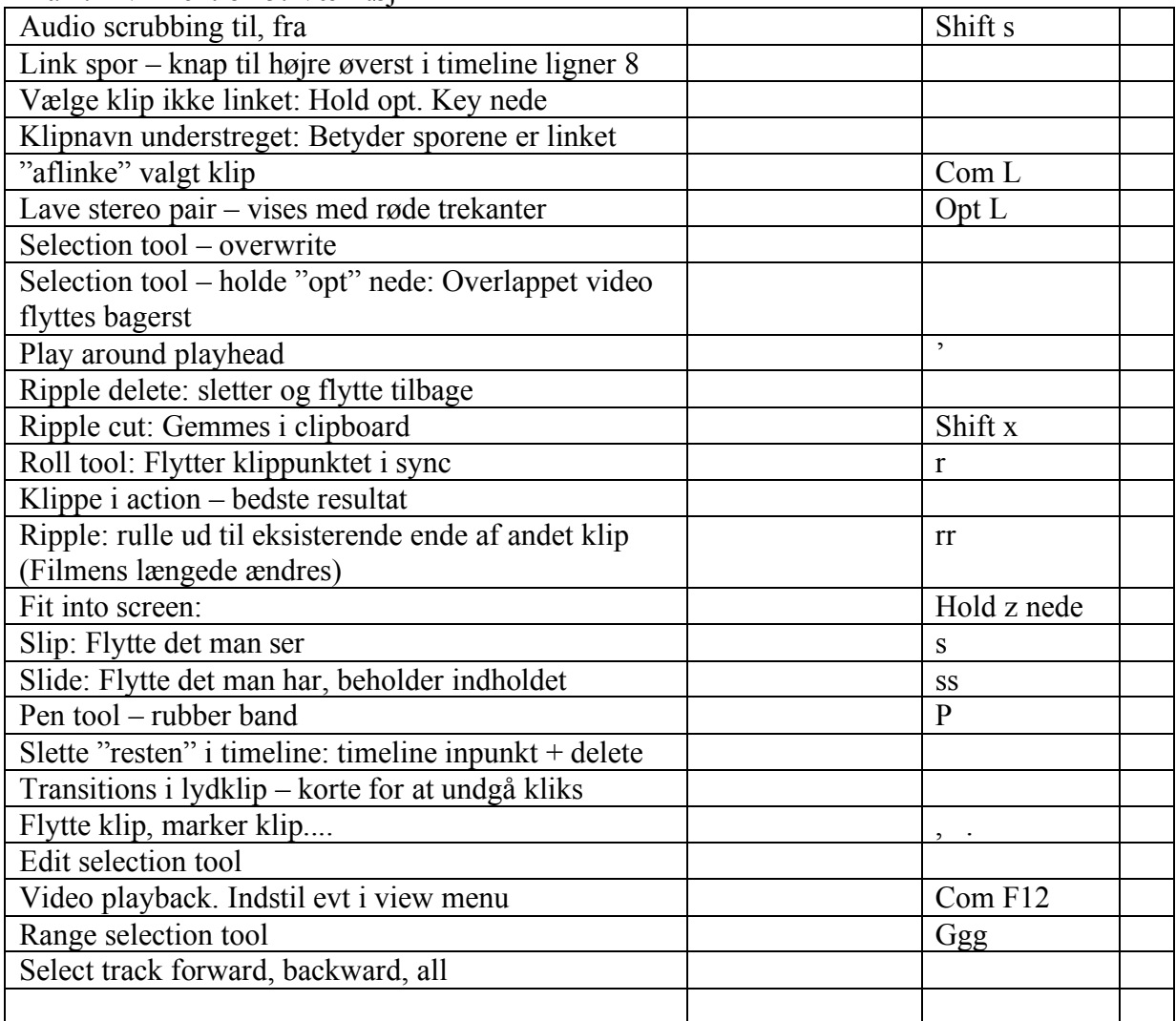

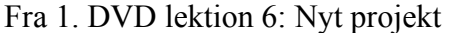

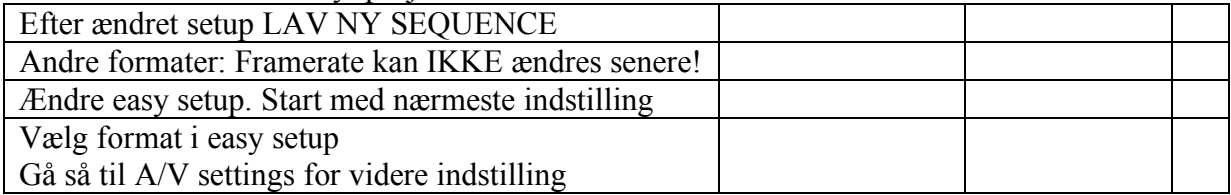

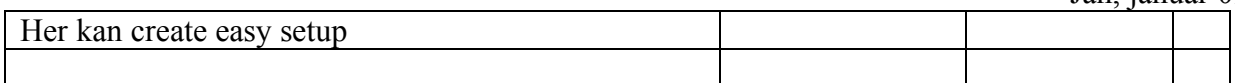

#### Fra 1. DVD lektion 7: Transitions

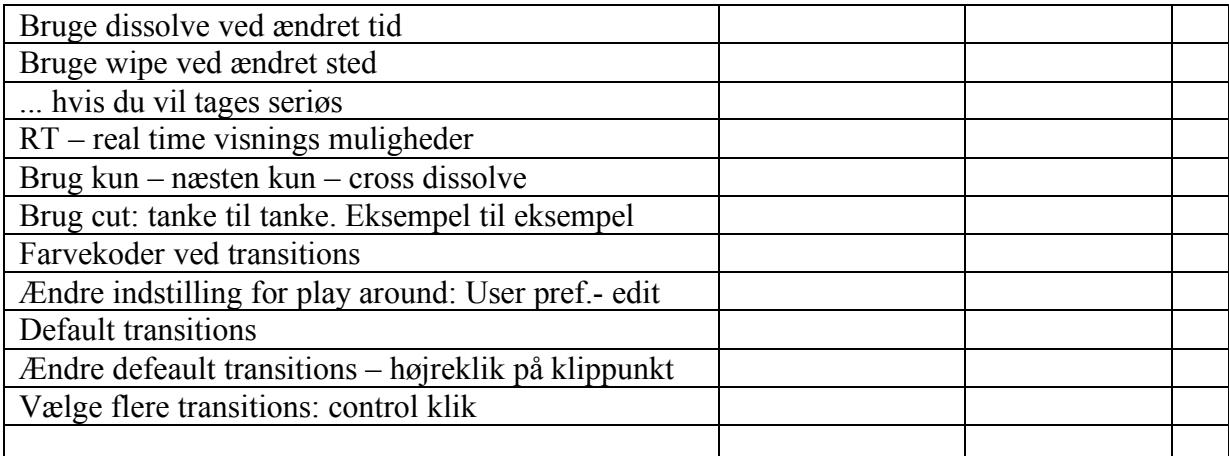

#### Fra 1. DVD lektion 8: Preferencer

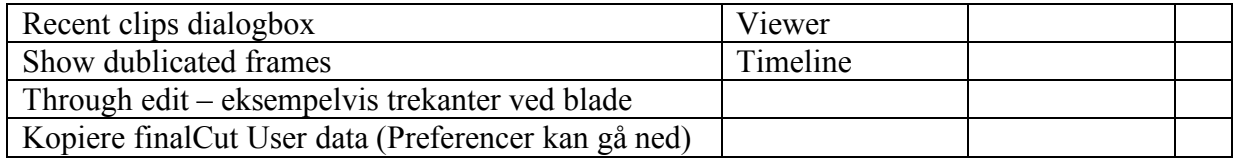

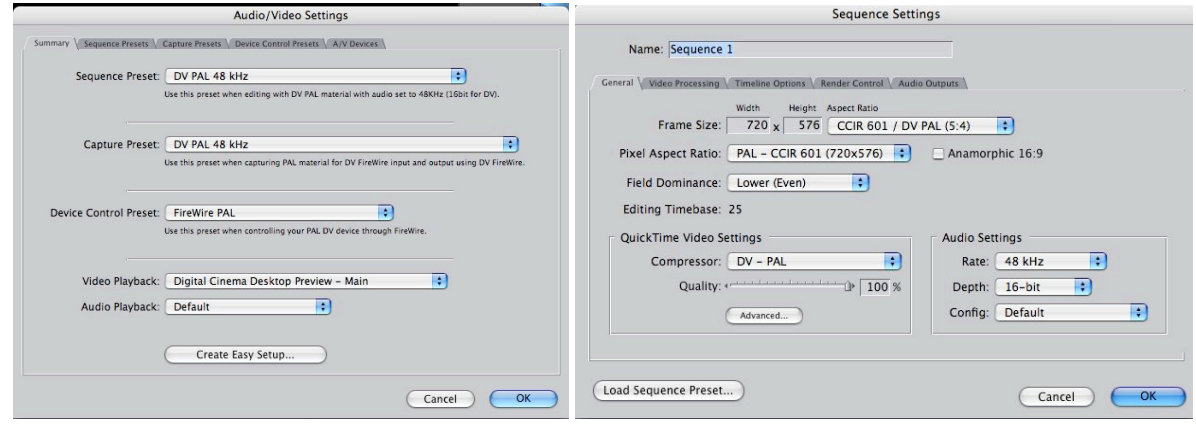

Vi skal ikke rode meget rundt i system setup! Men, audio / video settings således. Sequence Settings ser sådan ud.